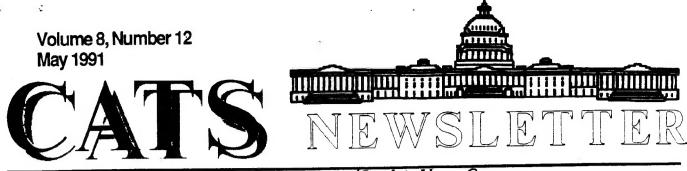

The Official Journal of the Capital Area Timex/Sinclair Users Group Presidential Ramblings

Not only did it pour rain March 23rd, but morning thunderstorms deterred everyone but Cliff and myself from making an early show at the Linthicum Library for our second "extracurricular" workshop. Since it was two risky to plug in computers, Cliff very kindly spent the morning getting a head start on putting together a cable for my Skip Fisher Monitor - and even offered to to finish it at his home. For his generosity I shall be eternally grateful!

I had to leave shortly after 1:00, but by then others were putting in an appearance - Duane came through the raindrops and was soon followed by the Curnutts and another car containing Mannie and both Tims. Presumably others followed, and pershaps someone will write up that part of the day's activities.

Must confess I really have nothing to share with you this month, mainly because I'm writing this the day before the April meeting in order to get it to Tim his deadline. I'll also before forego "DIDJAKNOW", but hope to pick up tidbits tomorrow to share with you in June. After that I'll have more time to hunt for material for Presidential column since that Ramblings will be someone else's responsibility.

Rather than grasping for something to write about, I'll relinquish space for more important items which I'm sure Tim has on hand.

'Nuff for now,

## From The Editor:

Here is one of those wacky months where I am doing the newsletter just days after the last meeting. This is because this past meeting was on the second Saturday of the month, while the next meeting will be on the first Saturday of the month. This does not leave me much time to get the newsletter out before the next meeting.

With this issue I'll complete my first year as being editor of the CATS Newsletter. The year has gone bye fast. It seems days after putting one newsletter to bed, that I had to start working on an other. Sort of keeps me on my toes.

I guess I have to admit that the newsletter is not as much fun as it used to be. Becoming more of a chore than a pleasure. I'm not saying I'm ready to quit. As a member of the group I feel I owe something to the group to keep it going. Being newsletter editor is my contribution to the cause. I plan on continuing as editor for a while, or until the group gets tired of my dribblings and there is a mass revolt. (Fat chance I'd be so lucky :-) )

you will see an In this issue article about changes to our Due our declining constitution. attendence at meetings, we needed to on the change the numbers constitution to reflect our lower attendence. Please read over the For these changes to take changes.

Continued on Page 11

#### RUTH

CATS Page 1 May 1991

# **Contents**

| Presidential Ramblings         |    |
|--------------------------------|----|
| From The Editor                | 1  |
| What's Forth                   | 2  |
| A Private Library              | 3  |
| Constitutional Amendments      | 5  |
| Linthicum Meetings             | 5  |
| Estate Planning                | 6  |
| More Good, Bad, & Uh, QL's     | 7  |
| Little Languages               | 8  |
| CATS Meeting in Sub. Baltimore | 10 |
| A Novelty Program              | 10 |
| Classifieds                    | 11 |

# Key Dates

4 May: CATS Meeting 11:00 Workshop 1:00 Executive Board Meeting 2:00 General Meeting

21 May: Newsletter Deadline For the Next Issue

8 June: CATS Meeting New Carrollton Library

## **Next Meeting:**

ARCHIVE II - Tom Robbins will continue the discussion of ARCHIVE and how to get the most out of it.

# Next Workshop

On going projects are cables for Skip Fisher monitors and the disk indexer. Duane is always on the look out for new projects. If you have an idea, bring it with you to the workshop.

# What's Forth?

By Duane Parker

FORTH, a computer language, has been described as many things. For example, L. Brodie, in his book, Starting FORTH, says "Forth is many things: a high level language, an language, an operating assembly system, a set of development tools, and a software design philosphy." This might be true (I didn't understand of word of it the first time that I read it!), but what does this mean to us in CATS? First of all, Forth is available for almost nothing for all of the Sinclair machines (TS-1000, 2068, and QL) at very low prices (a domain version is also public for MS-DOS machines). available the system occupies a Second, relatively few bytes. Third, it is challenge to learn to use, and will force you to better understand how computers make any kind of program work.

I find it difficult to compare Forth to many other high level computer languages.

1)it's interactive - you can type in commands at the keyboard and they will perform, something like our BASIC's, but the performance is much faster.

2) also programs can be written, saved to disk or tape, and compiled, and still retain the high speed. If programming mistakes are found, offending sections can be tested interactively - you do not have to go through all of the "edit, compile, link and run" steps that are required by Pascal or "C".

3) but, it may look backwards if you have used a Hewlett\_Packard calculator (H-P), you will feel at home. Forth uses stacks and postfix operators - just like the H-P does.

# <u>A Private Library</u>

By Mark Fisher

OK bunky, so you've fought your way through the BBS and gotten to the QL program area - WHAT do all those files do?....

OK bunky, so you've come up with a dynamite ARCHIVE template, but it involves 6-8 related files. How will you keep them related on the BBS?...,

OK bunky, so you've called in from a car phone in Singapore, but you can't imagine going through a separate XMODEM sequence to retrive each file you want.... Is that what's bothering you, bunky? (Oh. .It isn't. Hmmm... How about reading the Editor's column?) .LBR to the rescue!

What it is...

If you have hit any of the above situations, you stand to benefit from "Library" files. Library files allow multiple, related files to be stored as a single entry. This makes life easier in several ways:

1) The directory is less cluttered.

1a) This leaves only important programs in the directory - auxiliary files are kept alongside.

1b) This puts fewer separate entries in the fixed capacity of the directory - important because even the smallest file on the K-10 occupies 4K.

2) You can be reasonably assured that you have retrieved all the related files.

3) When telecommunicating, Library files allow you to download all the parts of a progra m in one shot.

There is a fair amount of time wasted listing the directory, calling up XMODEM, and getting it . to send you what you want - the time savings and convenience of doing it at one shot can be considerable. There is a hint that a given entry is a library file it ends with .LBR(ary). In all other respects is is a normal CP/M file.

You may also find files on other boards containing .ARK(ive) or .ARC(ive) extensions. They are equivalent compilations, assembled with an ARChive utility (NOT QL's ARCHIVE). They in turn can be opened with UNARChive programs, such as the one by Harvey Taylor, as discussed below.

And how to use it...

To deal with .LBR files, you have two options. You can either use the resident library file utility on the BBS, or you can download the entire .LBR file to your machine and deal with it there.

Unfortunately, 2068 owners don't have programs available that will perform these functions, so the second choice is for "QL owners only".

The CP/M Option:

We'll assume that you've (J)umped out of the BBS program and gotten to the B4> prompt. A DIR listing reveals several files ending in .LBR. You don't NEED to just download the whole thing. Type: L filename ...to get a listing of the component files held in "filename.LBR".

Note the filenames! You are now armed with a list of the files held in that library. XMODEM will send a single file from within the .LBR file if invoked with: XMODEM L filename.LBR heldfile.ext ["heldfile.ext" is the component file you w ant, and "filename.LBR" is the library file that holds it].

You may have two further problems: the file may be compressed in some way, or it may be a machine code program for the QL. Keep reading.

#### The QL option:

The What you need to have. following actions depend on invoking a series of programs. These are not unique - the basic functions are performed by a variety of programs in the DOS or CP/M worlds. In the QL world, however, the only programs that I know of were written by Harvey Taylor, as "accessories" to his QLINK telecomm program. I have placed these accessory programs as a library file - QLINK-FI.LBR in User Area 4, QL programs.

The program to separate the files is on the board as a separate file - LU.JOB. This should allow the reader to "Bootstrap" his/her capacity to use .LBR files. QLINK itself is available as a .LBR file on the BBS. It is shareware, and it is worth the registration cost to get Harvey's excellent manual for the program.

Downloading the files:

The first step is to dial up the BBS, and use the (J)ump to CP/M command. Make sure you're in User Area B4, type: D (or DIR) ..You should find LU.JOB there. Type: XMODEM s LU.JOB<ENTER> ...then set up the XMODEM recieve on your end.

Further use of XMODEM will also retrieve whatever .LBR files you are interested in. TYPE-DN would be a bad choice, as some of the files held in the .LBR file may be machine code.

Using LU\_JOB

So you've retrieved your first .LBR file. You can't run it. While you can look at the ASCII portions of it, the several component files are strung together in an un-runnable mess.

Now what? Well, it's time to warm up LU\_JOB by Harvey Taylor, to reach into that library and separate it into its component files. While you've got LU\_JOB in your machine, it's not quite ready to run. As with everything on these machines, there's one more step. The file you retrieve will contain the correct commands to do what you want, but the QL needs to see a specific header on the file.

To create a running program, you must reset the machine, and type the following:

a = RESPR(6106)

REMark this reserves 6106 bytes of space in memory. "a" will be its address. I got the 6106 value via WSTAT flp1\_.

LBYTES flp1\_LU\_JOB,a

REMark LU\_JOB is now IN memory. SEXEC flp1\_LU\_JOB,a,6106,0 REMark LU JOB will be saved off,

with a header telling the QL that it's a runnable program.

The operation of this program is simple - a mere matter of invoking the program with EX LU\_JOB, telling it what file to work on, and following the occasional prompts provided.

The other shoe drops: .BQS, .DZC, etc... files: What They Are...

Mark...!...! I can't read some of the separated files either! Oh yes (heh, heh, heh). When faced with a massive library of programs, burdened SYSOPS (me) have recourse to another trick. We/I can sQueeze or CRunch the files. Many files can stand to lose a lot of their bulk, without losing any of their meaning - a screen dump, for example, may have large areas of a single color. A sQueeze program would code that block of color with what is bytes; showing two repeated, and how many of that byte there are in the original.

And What to do...

On your end, an unsQueeze program will restore the original file. There is one last problem. There is more than one way to condense a program, and each method has it's own method of un-condensing. The program involved leaves you a hint, however: an extra "Q" means it's been "sQuoze"; use UNSQ\_JOB. A "Z" in the extension means it's been

CATS Page 4 May 1991

"crunZched" and you'll have to use UNCR\_JOB.

In operation, they are as simple to use as LU\_JOB. Uploading: Assembling your own LBRaries. Unfortunately, Mr. Taylor didn't see fit to include the capacity to CREATE .LBR files in his version of LU JOB. I have such an ability on the board, however - in User Area B8. You will have to upload each of the programs you intend to include in your LBRary separately, using XMODEM. Then from the B8> cursor, type LU310, and follow its prompts to open, and then add programs to your LBR file. When you're done, don't forget to leave a message about what's there! If your files contain long text, BASIC or screen dumps, I can sQueeze them before they're included in the .LBR file. Just leave me a note about which files need treatment, and I'll finish the job.

I hope that the above discussion has given you a wider vision of what's possible through the BBS.

Current .LBR files (2-15-91) on B4> (all QL) BAS-BOOT.LBR Various utility BOOT programs BASGAMES. LBR BASIC games A drawing suite CAD-QL.LBR FILTER. LBR File utilities to ease translation to outside QL Fonts FONTS. LBR Humor HUMOR, LBR MACPT-QL.LBR Conversion suite to convert MacPaint files to QL Effective QL52.LBR Telecomm program suite QLINK-FI.LBR Taylor's Η. File utilities QLINK-TE.LBR Effective Telecomm program suite

## **Constitutional Amendments**

By Ted Osheroff

Here are the proposed amendments to the constitution as suggested at our last meeting - 13 Apr 91:

[Capitol Letters are additions, ()'s donate deletions]

ART 3 / Sec 4: Quorums:

A quorum for the General and Annual meetings shall consist of (20) members IN ATTENDANCE OF WHICH AT LEAST ONE MUST BE AN ELECTED OFFICIAL OF C.A.T.S. Five shall constitute a quorum for the Executive Board meeting.

ART 6 / Sec 1; Term of office:

The term of office shall (run from July 1 to June 30) COMMENCE AT THE CLOSE OF THE ANNUAL MEETING.

ART 6 / Sec 2; Nominations:

A Nominating Committee CHAIRMAN, WHO SHALL SELECT ADDITIONAL MEMBERS TO COMPLETE THE COMMITTEE, SHALL BE appointed by the President and approved by the Executive Board, AND shall present the slate to the membership at the May general meeting. The final slate will be published in the June newsletter.

# Linthicum Meetings

Two more meetings have been scheduled at the Linthicum Library. These dates are:

May 18 and November 16

Come join the members from the Baltimore area in a place closer to thier home. Directions are in the January 1990 issue of the Newsletter.

## Estate Planning

By George Ray

#### Trusts

As I mentioned earlier a trust is more or less an arrangement like a life insurance policy. And in most states they are treated by probate proceedings in like manner, ie no reporting of or inquires about them upon the trustor's death.

However, in inheritance tax states, like Maryland, trust property is a non-probate asset and these assets and who they go to, must be reported seperately but to the same people, ie Registar of Wills. This is so that a seperate inheritance tax can be defined. In this case the non-probaters must see and verify a certified copy of your trust instrument which they return to you and do not make a part of the public record, except if the trust is mentioned in the will which then requires a copy be filed with the probaters, making it a part of the public record.

Furthermore, if a beneficiary of your trust is a minor and they are not happy with the trustee of your trust, the court may intervene and the trust is again available for the public record.

Before proceeding further let me define the type and most commonly used trust used to augment, if not substitute, for a will to carry one's real wishes as to the distribution of, hopefully, the bulk of, your estate assets. The trust I refer to is a Revocable Living (inter vivos) Trust, which is one established by a trustor who also acts, while he lives, as the trustee and thus maintains total control of all the trust assets, including income therefrom and the power to revoke the trust at any time until his death, at which time the trust becomes irrevocable and with a new trustee, ie the successor trustee.

So why all this bother, especially since their is no income

tax advantages? Well for one, if it is good enough for "Tip" O'Neil, its good enough for me. And if you are worth more than \$25,000 and don't want the world to know it, placing your assets, over \$25,000, in trust allows you to keep a straight face and claim poverty. "Tip" may even be eligible for Medicaid. Another reason is that this type trust, in holding legal title to assets, is exhempt from probate, and creditors too, if your trust is not made part of the public record.

Still another benefit is that the trust allows assets less than \$600,000 to pass on to non-spouse beneficiaries tax free due to the Federal Exhemption of this amount allowed to be transfer free of estate tax. This latter benefit helps many elderly persons who have, largely through inflation, accumulated book value estates in excess of the exhemption.

I realize the amount Ωf exhemption sounds large, but don't fool youself. For example your estate will increse by about \$250,000 if you die in an airline You may inherit a windfall, crash. you may win a lotery, or your dormant stock may double overnight by virtue of a takeover buyout, and there is inflation. My then household goods are on my home owners policy books at \$75,000 and I doubt if they cost me over \$10,000.

The point is do not underestimate your net worth, surely the taxers will not, as they will also include any annuity you leave behind at its present value, at the time of your death, based on the life expectancy of the beneficiary. So in spite of your impovished feeling you may be worth more dead than alive. Plan for it then to the extent practical and having a trust set up for your assets can be a good non-probate repository.

If the advantages of a trust appeal to you I recommend reading Denis Clifford's "Plan Your Estate with a Living Trust". This reference was 1989's "best personal finance book" around. Clifford's book is for do-it-yourselfers, with simple forms and advice. He is a lawyer with a concious. His forms are easy to duplicate and tailor to Quill and to replicate in mirror images for whomever you wish. I am creating a trust for my wife that duplicates mine in principal to allow her to have the same flexibility I expect mine to give me.

Now beware all is not milk and honey. There is much ignorance misgivings amoungst thoes and intitutions in which you may deposit trust accounts in the trust name. They may attempt to ask for more that they need to prove the existence or validity of the trust, which is really none of their business.

Furthermore, they may accept trust assets with ease but then when your successor trustee wants to take them out he may encounter some difficulty requiring delays and paper work to certify his truteeship and authority and certification of his signature and tax waivers from an inheritance state may also be required before they let go of your money to him.

Because of these possibilities I recommend finding out, before hand, just what each institution (banks, brokers, funds, etc.) you expect the trust to deal with and what their requirements are. And if you don't like their conditions go elsewhere.

A straightfoward trust instrument (ie, a Declaration of Trust or Trust Agreement) for a single individual should run no more than 12 pages, using double type spacing, on 8 1/2 by 11 inch bond paper. Your Quill program will handle this with ease.

A question of concern is the legality of your trust instrument. I am sure we have the inalienable right to give our property to whomever we wish under whatever condition we want. If the Indians can do it why not us? I view a closed trust as one with no outsiders in it, with only trusted blood relatives in a private formalized agreement between them.

Therefore there is no third party that has any business to judge a trust's legality. The question is, is the trust legally enfoceable. And the answer is yes, if its clear in its contents, is not illegal, and most importantly if it is brought to attention, for litigation, to the state. Only a beneficiary, as a party to it, can complain and only for actions of a trustee not in his interest. If your trustee and beneficiaries are loving blood kin there should be no problem.

# More Good, Bad, & Uh, QL's

### By Herb Schaaf

I hesitate to make out a 'form' with 'fill-in-the-blanks' sort of questionnaire, since it might suggest that we know what to look for in advance. I prefer a more free and open examination of the situations various owners can provide about their good and bad QL's. Archive likes multiple choice; I hope essay answers may give us insights. At the risk of repeating; what can you tell us about your QLs including, but certainly not limited to the following information ? :

#### QL Heredity

Inherent Internal Influences -Source ? - A+, Sharp's, Curry, kit-built, etc. Serial Number? Chip sets? ROM(s), RAMS, I/O, CPU, Power Supply? Xfmr, Etc. Regulator, Heat abatement, modifications, Surgery performed, patches made, before/after results At this stage of data collection, its nice if you happen to know not-so-'trivial' (or these trivial?) details, but please don't go digging into your QL if you're happy with the way it works.

#### QL Environment

External Extremes Encountered -RFI, TVI, dust, damp, dirt, heat, cold, sunlight, dark, shock, vibration. (I've wondered how hard it is on the QL to be ripped from its home nest, then packed & rattled down the road to a CATS meeting, set up, torn down, and back again. It has to put some extra strains on it [as well as on the owner/user(s)]).

QL Peripherals Powerful Push-Pull Potentials &

Physical Propinquity. Also Attached Accessories and Add-ons and all that other hardware stuff that's hooked up, plugged in, wired-on, etc.. Printers, disk drives, modems, monitors, plotters, digitizers, etc., you name it.

QL Software

Simple Selfmade SuperBasic, Sophisticated Psion, Commercial, copied, cloned,

QL User(s) Habits and personalities? Aggressive key pounders, or gentle touch and feel key press and strokers? Impatient quick-tempered with short fuses or bemused & patient "let's give it a chance to catch its breath"? Rough-and-ready or slow-and-steady?

Times of use Hours of operation, time(s) of day, week, etc. Monthly binges? OFF/ON/OFF/ intervals? ON/OFF/ON intervals ? Leave it on all the time?, all day? (forgot and left it on all night ?)

Metaphysics If bad QL - any superstitions, pet theories, unfounded beliefs?

Simple Questionaire:

|  | My | My name | is: |
|--|----|---------|-----|
|  |    |         | -   |

I have QLs I have good QLs that never crash. I have bad QLs that crash, but I never know why. I have Uh QLs that crash, and I think I know why. Check box if it applies:

[] I don't want anymore to do with this.

[] I'm willing to try to help fathom the mystery.

Remarks, comments, observations, musings, sketches, plans, use extra pages, please !!

### Little Languages

By Tim Swenson

#### Part 3: Parser

The parser is part of a compiler (or translator) that decides if the incoming code is syntactically correct. It makes sure that what you are saying in a particular language is valid.

It would be stupid to say "I to the store going" in English. The parts of the sentence are in the wrong order. In the sentence "He is joystick" just plain does not make sense.

In a way, we parse sentences. After seeing so many words in a sentence, we know what is expected. A parser does the exact same thing. It knows what commands should be next, given the last few commands.

A parser should tell you that FOR I = 1 TO IF, is not valid. It would reply "Number expected after TO", or something to that effect. It knows that an IF statement is not applicable at that point.

The hard part of writing parsers is getting them the know what is right and what is wrong. You have to specify the proper grammer of a language. Then a parser will test the code against this grammer and report any failures.

One can spend months doing proper study of the theory behind parsers. Things like, automata, state diagrams, recursive parsers, etc. They are necessary if you want to write a good parser.

#### CATS Page 8 May 1991

For this project I opted for the shorter route, write something that is inelegant, but works. The parser below is about the ugliest parser ever written. It fits the bare minimums for a parser, but it should give you an idea of the workings behind a parser.

\*

· ·

1

Since parser's are so hard to write, programmer's have come up with a Unix C utility that helps, YACC (Yet Another Compiler Compiler). Yacc will take a grammer written in a special format and create the C code for that parser. It's very handy for serious compiler writers.

Below is the procedure PARSER that will take in the output file from the lexical analyser and parse it. If there are any errors, the procedure will report them then stop running. Realisticly the parser should continue, but this parser is too ugly for that.

Next time, the code generator.

DEFine PROCedure parser LOCal tok, exp\_end, exp\_num, exp\_cb, exp\_ob, exp\_label, count\_tok, drive\$

CLS INPUT "Enter Drive used (FLP1\_, RAM1\_, etc) : ";drive\$

OPEN #4, drive\$&"lex\_out"

count\_tok = 1
exp\_num = 0
exp\_end = 0
exp\_ob = 0
exp\_cb = 0

REPeat loop INPUT #4,tok\$ IF EOF(#4) THEN EXIT loop

\*\* Handle expections from previous tokens

. IF exp\_num > 0 AND NOT (tok\$(1)>="0" AND tok\$(1)<="9") THEN PRINT "Syntax Error:" PRINT " Expected NUMBER

at Token # "; count\_tok PRINT " Token Found : ";tok\$ CLOSE #4 : STOP END IF IF exp\_ob = 1 AND tok\$<>"[" THEN PRINT "Syntax Error:" PRINT " Expected [ at Token # ";count\_tok PRINT " Token Found : ":tok\$ CLOSE #4 : STOP END IF \*\* Handle Present Token IF (toks="F") OR (toks="R") OR (tok\$="RP") OR (tok\$="L") THEN exp num=1 IF (tok\$="B") OR (tok\$="SB") OR (toks="SP") OR (toks="W") THEN exp num=1 IF tok\$ = "SC" THEN exp num = 2 IF tok\$ = "T" THEN exp\_end = 1 IF (tok\$="T") OR (tok\$=":") THEN exp label = 1IF toks = "P" THEN exp ob = 1IF tok\$ = "[" THEN exp cb = 1 : exp\_ob = 0 IF toks = "1" THEN exp cb = 0IF tok\$ = "E" THEN exp end = 0 IF LEN(tok\$) > 2 AND NOT (tok\$(1)>="0" AND tok\$(1)<="9") THEN  $exp_label = 0$ IF (tok\$(1)>="0" AND tok\$(1)<="9") THEN exp\_num = exp\_num - 1 IF exp\_num < 0 THEN PRINT "Syntax Error:" PRINT " Too Many Numbers at Token #"; count\_tok PRINT " Number Found : "; tok\$ STOP END IF count\_tok = count\_tok + 1 END REPeat loop IF toks="]" THEN exp\_cb = 0 IF  $exp_{cb} = 1$  THEN PRINT "Syntax Error:" PRINT " Expected [ before End of File."

CATS Page 9 May 1991

```
END IF
```

```
IF tok$="E" THEN exp_end = 0
```

```
IF exp_end = 1 THEN

PRINT "Syntax Error:"

PRINT " Expected END

before End of File."

END IF
```

CLOSE #4

## **CATS Meeting in Sub. Baltimore**

By Ruth Fegley

afternoon of Saturday, The January 19th found a dedicated group from CATS happily set up in meeting room of Baltimore the Linthicum library. County's Whereas no formal program was presented, the usual sharing kept program was everyone busy and seemingly satisfied with the opportunity for extra coaching from the various gurus present. Tom Robbins demonstrated TURBO QUILL and also gave me an invaluable assist by transferring my SPELLBOUND onto a QUILL disk. However, he reminded me that it was MY responsibility to read the manual if I expected to how to use this helpful learn extra!

Duane and Herb continued their pursuit of the Index program. It sounds as though we'll soon be asked for a full scale critique of their efforts.

Cliff sought help in getting a printer driver installed on his XCHANGE disk - one of the very few times he was asking for assistance rather than giving it! Bill List, George Rey, Tim Acord, Hank Dickson and Christopher Boston rounded out the nucleus by joining us for at least part of the afternoon. Not bad for a first attempt at an "extracurricular" activity!

Many thanks to Duane and Cliff for their work in getting this show on the road.

## A Novelty Program

By George Chambers

Sinc-Link May/June 1989

This listing provides a novel title display, which can be incorporated into another program. It was supplied to the club by David Solly; though it's origional source is not apparent.

The program fires a program title onscreen in machine-gun fashion. The title can be up to 16 characters long. The title is placed in the first line of the program, and in this listing it is "BANG! YER DEAD!"

Line 60 places the title in the top left corner of the screen. It cannot be seen normally because the INK has been made the same colour as the PAPER. However the computer scans the area of the screen ( the two FOR/NEXT loops, X and Y) for the presence of pixels operated by the wording, and if, in LINE 90, it detects an operated pixel the routine in LINES 100-140 comes into play to spell the wording out in the mid-section of the screen. G.F.C.

60 INK 7: PAPER 1: BORDER 1: C LS : PRINT INK 1;AT 0,0; "BANG! YER DEAD!" 70 FOR x=0 TO 127 80 FOR y=0 TO 7 90 IF NOT POINT (x,y+168) THE GO TO 150 N 100 PLOT 2\*x, 3\*y+80 110 PLOT 0,0: DRAW OVER 1;2\*x, 3\*y+79 120 PLOT 0,0: DRAW OVER 1:2\*x, 3\*y+79 130 BEEP .001.30 140 PLOT 2\*x, 3\*y+81 150 NEXT y 160 NEXT x 170 CLS : RUN 9000 REM Disc Save 9010 PRINT USR 100: SAVE "Gun.B1 " LINE 1

CATS Page 10 May 1991

#### From Page 1

affect, we need a quorum at the June meeting. As per the current constitution, a quorum is 20 people. This means we need 20 people to show up at the June meeting. So this is a small plea to try and get as many people to show up to the June meeting.

See you at the next meeting.

Happy Hacking,

Tim

## **Classifieds**

For Sale

T/S 1000 Computer with 16K Ram T/S 2040 Printer GE Data Recorder T/S 1000 Manuals Many Programs: Vu-Calc, Nest Egg, ZXPro-File, Pac Rabbit, Art, TS Graphics Kit, Word Sync, & many more. Some Books Included Sum, Many copies of Sync, Syncware, and Time Designs, Sell as a lot for \$125 / obo.

Call Bill Volk 301-254-8258 Between 10AM - 6PM 6015 Carter Ave. Baltimore, MD 21214

> FOR SALE QL PRINTER USED ABOUT 20 HOURS MINT CONDITION \$85.00 BOB CURNUTT 301-439-8756

MCMCMCMCMCMCMCMCMCMCMCMCMC \*\*> RMG\_ENTERPRISES <\*\* and DR. LLOYD DREGER \*\* \*\* \*\*\* \*\* ADVANCED 2068 MACHINE CODE \*\*\* YOUUNE 1 Almost a year in the worksi it is finally finished and ready for your use. If you purchased his 2068 RDM

MANUSCRIPT and/or INTRODUCTION TO 2068 MACHINE CODE, then you are ready for this one!

COVERS SUCH TOPICS AS:

ADVANCED SCREEN MODES-HI RES MODE . DUAL SCREEN MODE INTRODUCES YOU TO SPRITES. Written with the beginner as well as the advanced programmer in mind, this volume is over 200 pages long and includes many example programs and routines. Each one has been debugged and tested! Strangely 1 a the second and the second GET YOUR COPY TODAY! THE PRICE IS 00 00LY \$16.95+#3ph A HUST for any serious 2068 programmer! NOTE: Order with 1 other Dreger book and SAVE! \$30.00 for 2 plus \$5.00 shipping CONTRACTOR OF THE OWNER AVAILABLE EXCLUSIVELY FROM SHUGWARE and RMG ENTERPRISES MASTERCARD Set 1419 1/2 7TH STREET MASTERCARD VISA 新学会社主語 ORECON CITT, OR 97045 \* 503/655-7484 ##FOR CATALOG, SEND \$3.00# 38 REFUNDED WITH FIRST ORDER

#20682068206820682068206820682068

CATS Page 11 May 1991

## RECEIVE IF YOU ARE NOT A MEMBER OF CATS. THIS IS THE ONLY ISSUE YOU WILL

At: New Carrollion Public Library 7414 Riverdale Road (Hwy 410), New Carrollion, MD

2:00 PM General Meeting 11:00 VM Morkspon

The next meeting of CATS will be held on: May 4, 1991

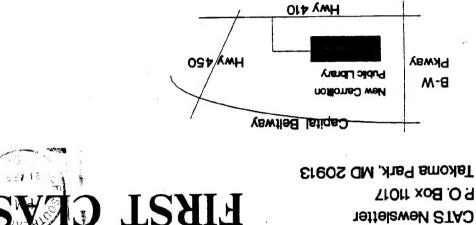

P.O. Box 11017 CATS Newsletter

The Capital Area Timex/Sinclair Users Group is a not-for-profit group devoted to serving the interests of those who own, use, or are interested in the Timex/ Sinclair family of computers.

### **Executive Board**

HANNORT MIN

١.

President Ruth Fegley Hank Dickson 1st Vice President Tom Robbins 2nd Vice President **Recording Secretary** Audrey Curnutt Corresponding Joe Miller Secretary **Barry Washington** Treasurer Duane Parker Members-at-Large Cliff Watson Akin Olowofoveku Immediate Past President Bill Barnhart Tim Swenson Newsletter Editor & (703) 820-6657 contact person

CATS maintains a gratis exchange of newsletters with approximately 30 Users Groups across the U.S. and Canada. Groups not sending a newsletter to us for six months are automatically taken off the list.

### Meetings

Monthly meetings are held from 11:00 AM to 4:30 PM, on the second Saturday of each month, at the New Carrollton Public Library.

### Newsletter

Memberships cost \$15 per year, are good for 12 months, and include all privileges (access to libraries, group buys, etc.). A newsletter only subscription is available for persons living outside the Washington Metro area and is \$12 per year.

### Networks

Timex SIG on Compuserve: Wednesday night, 10:00 PM Eastern time (GO CLUB).

CATS BBS: (301) 588-0579. 8-N-1. 300/1200 baud. News and general information, 24 hours a day.